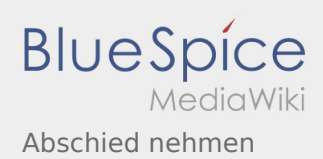

# Abschied nehmen

#### **[Version vom 5. Mai 2020, 21:40 Uhr](https://wiki.rover.de/index.php?title=Abschied_nehmen&oldid=429) [\(Quelltext](https://wiki.rover.de/index.php?title=Abschied_nehmen&action=edit&oldid=429)**

### **[anzeigen\)](https://wiki.rover.de/index.php?title=Abschied_nehmen&action=edit&oldid=429)**

#### [Johannes](https://wiki.rover.de/index.php/Benutzer:Johannes) [\(Diskussion](https://wiki.rover.de/index.php?title=Benutzer_Diskussion:Johannes&action=view) | [Beiträge](https://wiki.rover.de/index.php/Spezial:Beitr%C3%A4ge/Johannes))

(Die Seite wurde neu angelegt: "Der Abschied der Rover\*innen der Roverrunde sollte bewusst gezogen werden und kommt oft schneller, als man denkt.  $==$ Abschied von der Roverstufe<ref>Rover Le…") ([Markierung:](https://wiki.rover.de/index.php/Spezial:Markierungen) [Visuelle Bearbeitung\)](https://wiki.rover.de/index.php?title=Rover-Wiki:VisualEditor&action=view)

## **[Version vom 5. Mai 2020, 21:40 Uhr](https://wiki.rover.de/index.php?title=Abschied_nehmen&oldid=430) [\(Quelltext](https://wiki.rover.de/index.php?title=Abschied_nehmen&action=edit&oldid=430)  [anzeigen](https://wiki.rover.de/index.php?title=Abschied_nehmen&action=edit&oldid=430))**

[Johannes](https://wiki.rover.de/index.php/Benutzer:Johannes) ([Diskussion](https://wiki.rover.de/index.php?title=Benutzer_Diskussion:Johannes&action=view) | [Beiträge\)](https://wiki.rover.de/index.php/Spezial:Beitr%C3%A4ge/Johannes) [\(Markierung](https://wiki.rover.de/index.php/Spezial:Markierungen): [Visuelle Bearbeitung\)](https://wiki.rover.de/index.php?title=Rover-Wiki:VisualEditor&action=view) [Zum nächsten Versionsunterschied →](https://wiki.rover.de/index.php?title=Abschied_nehmen&diff=next&oldid=430)